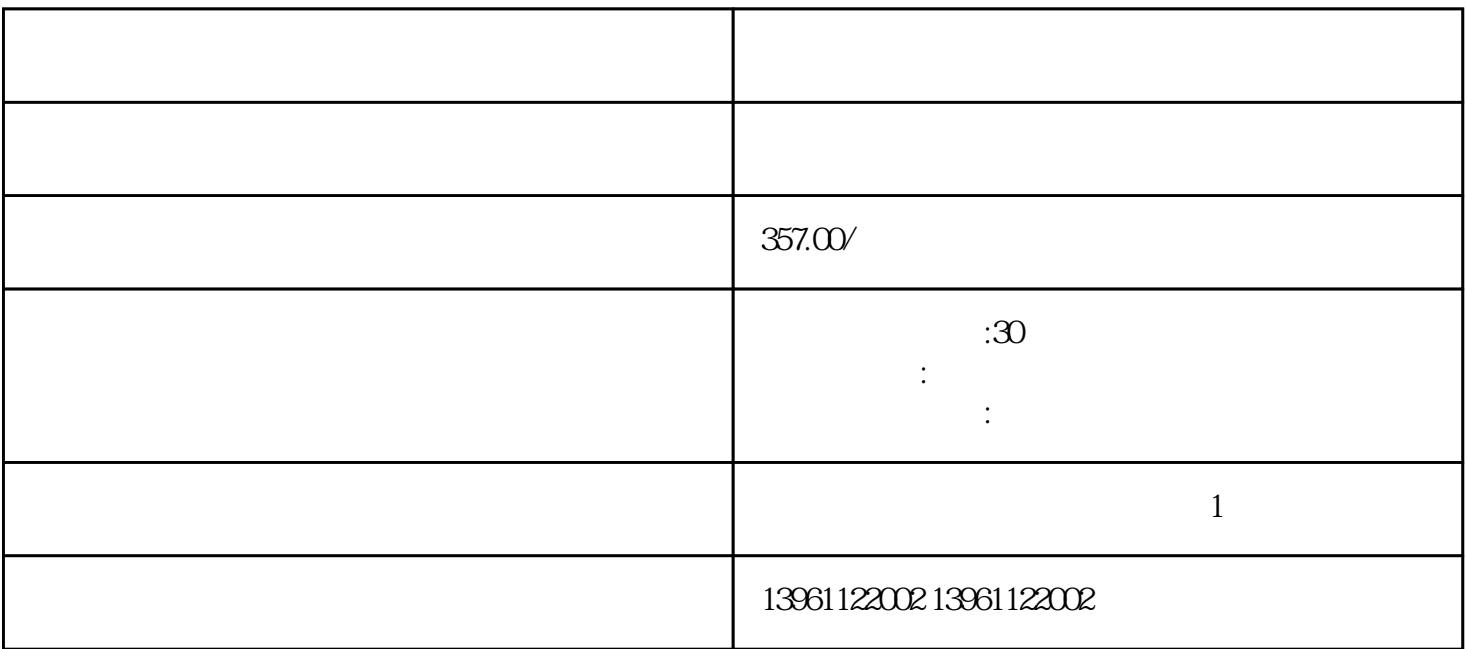

 $68$ 

有一个字,或是用于测试输出值的设置用于测试输出值的设置用于测试输出值的设置用于测试输出值的设置用于测试输出值的设置用于测试输出值的

是节能。变频节能技术就是针对工频负载并非是所有用电设备的\*佳工作频率及负荷,因而导致许多设备

 $69$ 

 $210 \t 480$ 

 $[IMCS/200 \qquad " \qquad \qquad \text{IICODE} \qquad \qquad \text{IICODE} \qquad \qquad \text{IICODE} \qquad \qquad \text{IICODE}$  $[iCODE$   $"$   $iCODE$   $"$ 使用在线管理器找到ICODE固件版本。 这是由于其出色的可靠性,对于工业应用,通常使用三相电动机

PCB AQUA AQUA PCB AQUA kjsdfgvwrfvwse